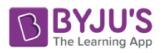

# CBSE Class 12 Revised Computer Science Syllabus 2020-21

# **Computer Science CLASS-XII Code No. 083 2020-21**

# **1. Prerequisites**

Computer Science- Class XI

# **2. Learning Outcomes**

- Apply the concept of functions.
- Ability to use Python libraries.
- Apply the concept of file handling.
- Ability to use basic data structures: Stacks.
- Explain the basics of computer networks.
- Ability to use connectivity between Python and SQL.

# **3. Distribution of Marks:**

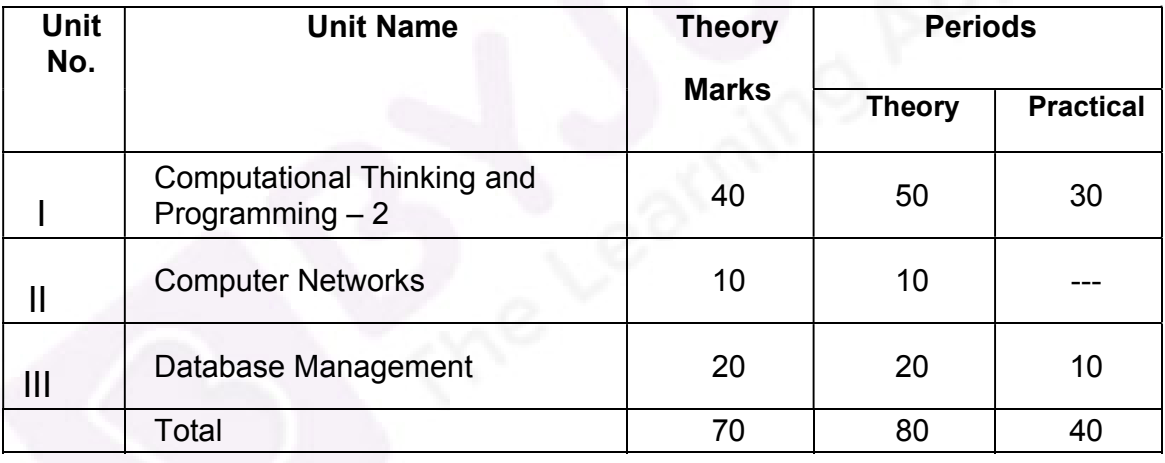

# **Unit I: Computational Thinking and Programming - 2**

- Revision of the basics of Python covered in Class XI.
- Functions: scope, parameter passing, mutable/immutable properties of data objects, passing strings, lists, tuples, dictionaries to functions, default parameters, positional parameters, return values, functions using libraries: mathematical and string functions.
- File handling: Need for a data file, Types of file: Text files, Binary files and CSV (Comma separated values) files.

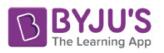

- Text File: Basic operations on a text file: Open (filename absolute or relative path, mode), Close a text file, Reading and Manipulation of data from a text file, Appending data into a text file, standard input / output and error streams, relative and absolute paths.
- Binary File: Basic operations on a binary file: Open (filename absolute or relative path, mode), Close a binary file, Pickle Module – methods load and dump; Read, Write/Create, Search, Append and Update operations in a binary file.
- CSV File: Import csv module, functions Open, Close a csv file, Read from a csv file and Write into a csv file using csv.reader ( ) and csv.writerow( ).
- Using Python libraries: Import Python libraries.
- Data-structures: Lists as covered in Class XI, Stacks Push, Pop using a list.

# **Unit II: Computer Networks**

- Evolution of Networking: ARPANET, Internet, Interspace Different ways of sending data across the network with reference to switching techniques (Circuit and Packet switching).
- Data Communication terminologies: Concept of Channel, Bandwidth (Hz, KHz, MHz) and Data transfer rate (bps, Kbps, Mbps, Gbps, Tbps).
- Transmission media: Twisted pair cable, coaxial cable, optical fiber, infrared, radio link, microwave link and satellite link.
- Network devices: Modem, RJ45 connector, Ethernet Card, Router, Switch, Gateway, WiFi card.
- Network Topologies and types: Bus, Star, Tree, PAN, LAN, WAN, MAN.
- Network Protocol: TCP/IP, File Transfer Protocol (FTP), PPP, HTTP, SMTP, POP3, Remote Login (Telnet) and Internet, Wireless / Mobile Communication protocol such as GSM, GPRS and WLL.
- Mobile Telecommunication Technologies: 1G, 2G, 3G, 4G and 5G; Mobile processors; Electronic mail protocols such as SMTP, POP3, Protocols for Chat

and Video Conferencing: VoIP, Wireless technologies such as Wi-Fi and WiMax

□ Network Security Concepts:

Threats and prevention from Viruses, Worms, Trojan horse, Spams Use of Cookies, Protection using Firewall, https;

India IT Act, Cyber Law, Cyber Crimes, IPR issues, hacking.

• Introduction To Web services: WWW, Hyper Text Markup Language (HTML), Extensible Markup Language (XML); Hyper Text Transfer Protocol (HTTP); Domain Names; URL; Website, Web browser, Web

7

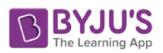

Servers; Web Hosting.

## **Unit III: Database Management**

Database Concepts: Introduction to database concepts and its need.

Relational data model: Concept of domain, relation, tuple, attribute, degree, cardinality, key, primary key, candidate key, alternate key and foreign key;

Structured Query Language:

General Concepts: Advantages of using SQL, Data Definition Language and Data Manipulation Language;

Data Types: number / decimal, character / varchar / varchar2, date;

## SQL commands **covered in class XI (2019-20)**

SELECT, DISTINCT, FROM, WHERE, IN, BETWEEN, LIKE, NULL /

IS NULL, ORDER BY,GROUP BY, HAVING;

SQL functions: SUM ( ), AVG ( ), COUNT ( ), MAX ( ) and MIN ( );

Joins: equi-join and natural join

Interface of Python with an SQL database

- Connecting SQL with Python
- Creating Database connectivity Applications
- Performing Insert, Update, Delete queries
- Display data by using fetchone(),fetchall(),rowcount

# **4. Practical**

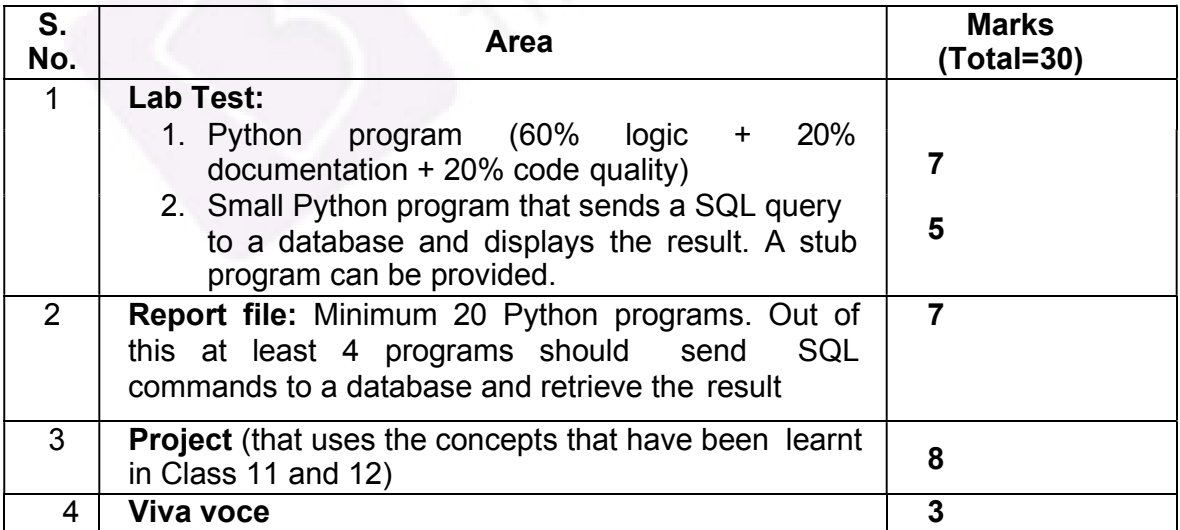

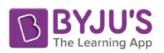

## **5. Suggested Practical List:**

#### **Python Programming**

- Exercise Read a text file line by line and display each word separated by a  $#$ .
- Read a text file and display the number of vowels/ consonants/ uppercase/ lowercase characters in the file.
- Create a binary file with name and roll number. Search for a given roll number and display the name, if not found display appropriate message.
- Create a binary file with roll number, name and marks. Input a roll number and update the marks.
- Remove all the lines that contain the character `a' in a file and write it to another file.
- Write a random number generator that generates random numbers between 1 and 6 (simulates a dice).
- Write a Python program to implement a stack and queue using a list data-structure.
- Take a sample of ten phishing e-mails (or any text file) and find most commonly occurring word(s)

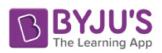

#### **Database Management**

• Create a student table and insert data. Implement the following SQL commands on the student table: ALTER table to add new attributes / modify data type / drop attribute UPDATE table to modify data ORDER By to display data in ascending / descending order DELETE to remove tuple(s) GROUP BY and find the min, max, sum, count and average

- Similar exercise may be framed for other cases.
- Integrate SQL with Python by importing the MySQL module.

#### **6. Project**

The aim of the class project is to create something that is tangible and useful using Python / Python and SQL connectivity. This should be done in groups of two to three students and should be started by students at least 6 months before the submission deadline. The aim here is to find a real world problem that is worthwhile to solve.

Students are encouraged to visit local businesses and ask them about the problems that they are facing. For example, if a business is finding it hard to create invoices for filing GST claims, then students can do a project that takes the raw data (list of transactions), groups the transactions by category, accounts for the GST tax rates, and creates invoices in the appropriate format. Students can be extremely creative here. They can use a wide variety of Python libraries to create user friendly applications such as games, software for their school, software for their disabled fellow students, and mobile applications, Of course to do some of these projects, some additional learning is required; this should be encouraged. Students should know how to teach themselves.

The students should be sensitized to avoid plagiarism and violations of copyright issues while working on projects. Teachers should take necessary measures for this.